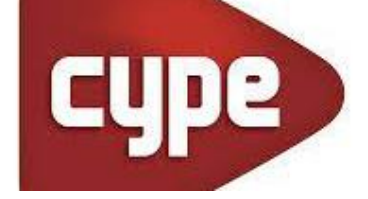

# BENJAMIN **GONZALEZ**

Corporate Development Director, CYPE

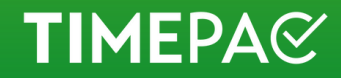

# TIMEPAC 2023 International Workshop

**Turin, November 30th 2022**

TIMEPAC 2023 **International Workshop** 

## *Integration of Open BIM and EPC: lessons learned*

**Benjamín González** Corporate Development Director, CYPE, Spain

**TIMEPAC** 

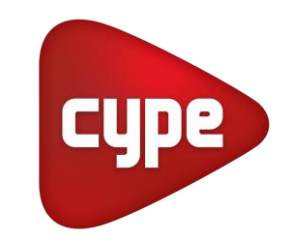

**40 YEARS** OF SOFTWARE DEVELOPMENT +150 TOOLS

#### **200 PROFESSIONALS** +30 DEALERS

#### **+100.000 CUSTOMERS** +65 COUNTRIES

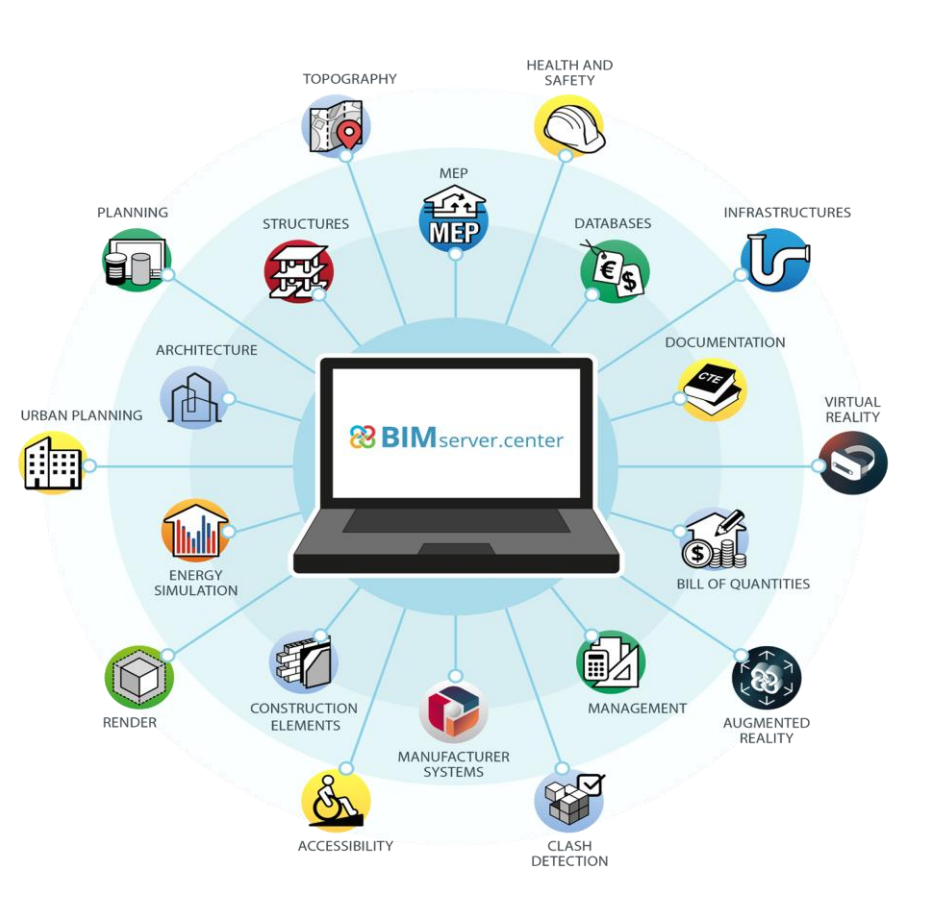

**Architecture Structures MEP**

**Management**

#### **TIMEPA**

## **How to use BIM to generate Energy Performance Certificates?**

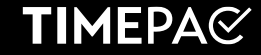

#### **How to connect a BIM architectural model with the EPC**

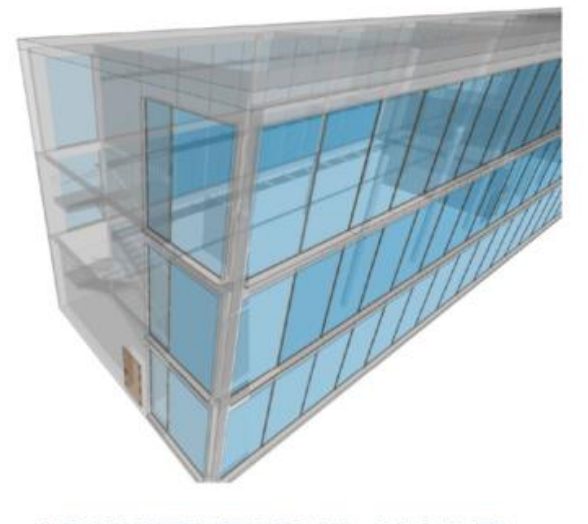

#### **ARCHITECTURAL MODEL**

**ANALYTICAL MODEL External Surfaces** 

**ANALYTICAL MODEL** Internal Surfaces

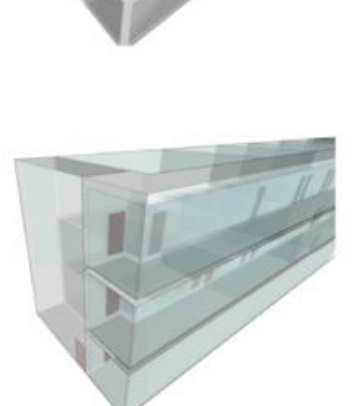

**ANALYTICAL MODEL** Edges

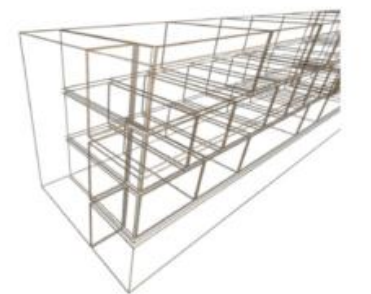

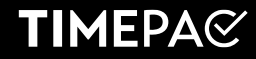

#### **How to connect a BIM architectural model with the EPC**

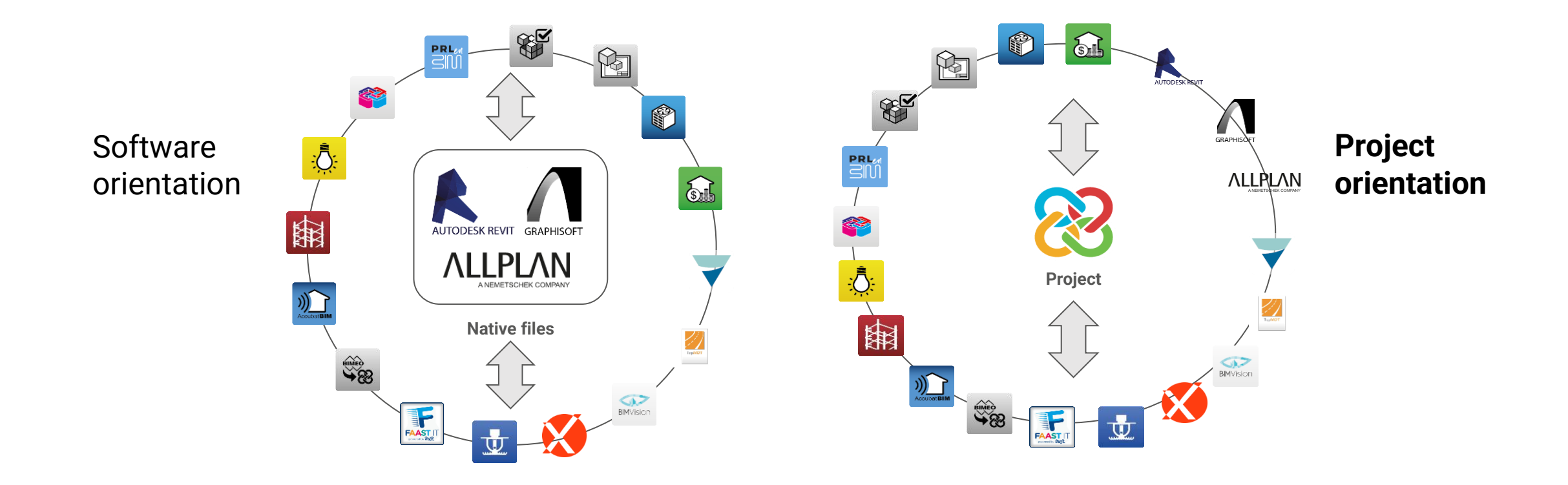

#### **Open BIM Workflow**

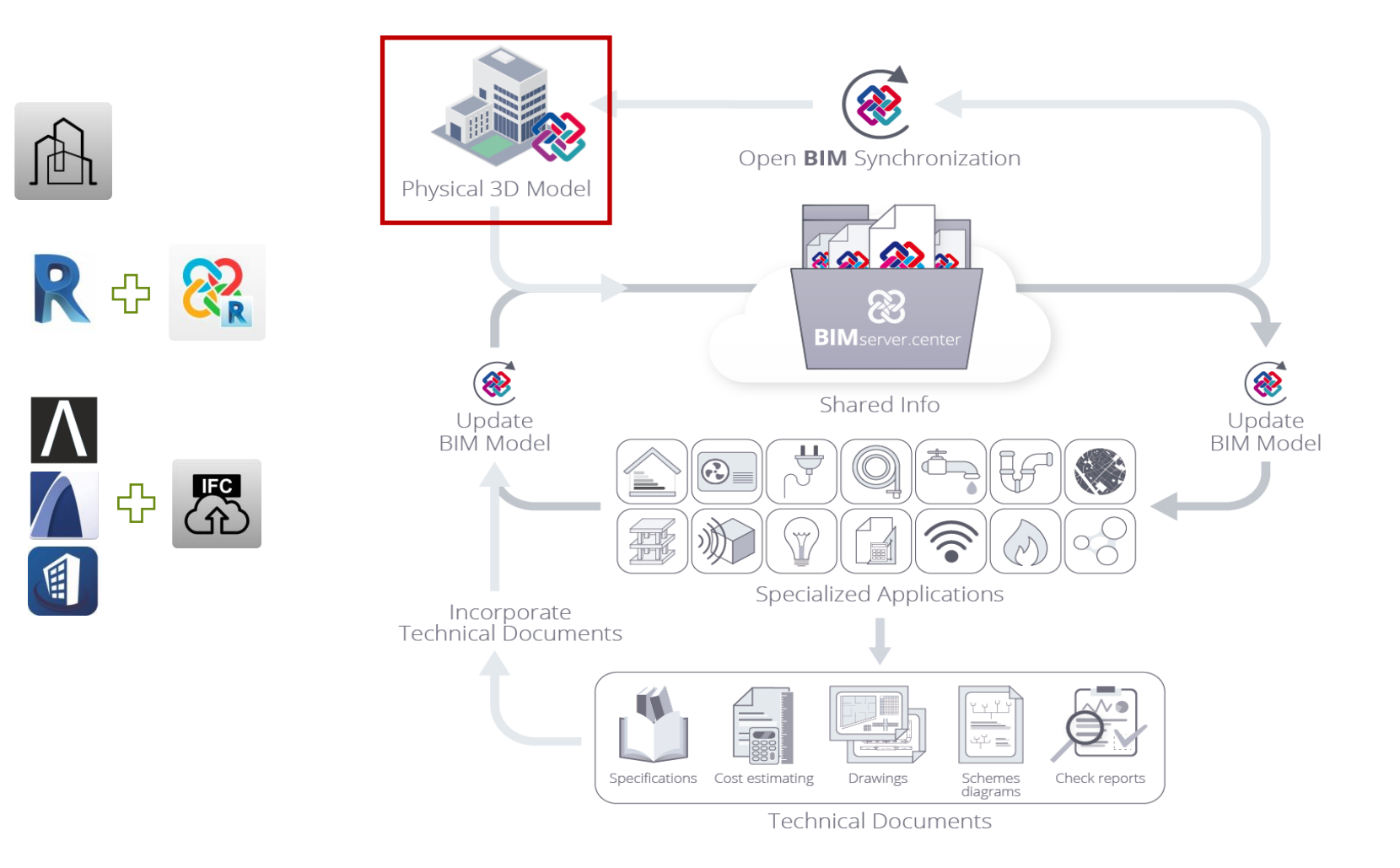

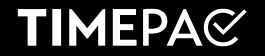

#### **Open BIM Workflow**

#### **Option 1. IFC exchange using BIM tools (CYPE Architecture, Revit, Archicad, Allplan,…)**

### **Option 2. IFC exchange using a simulation 3D modeler (IFC Builder)**

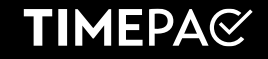

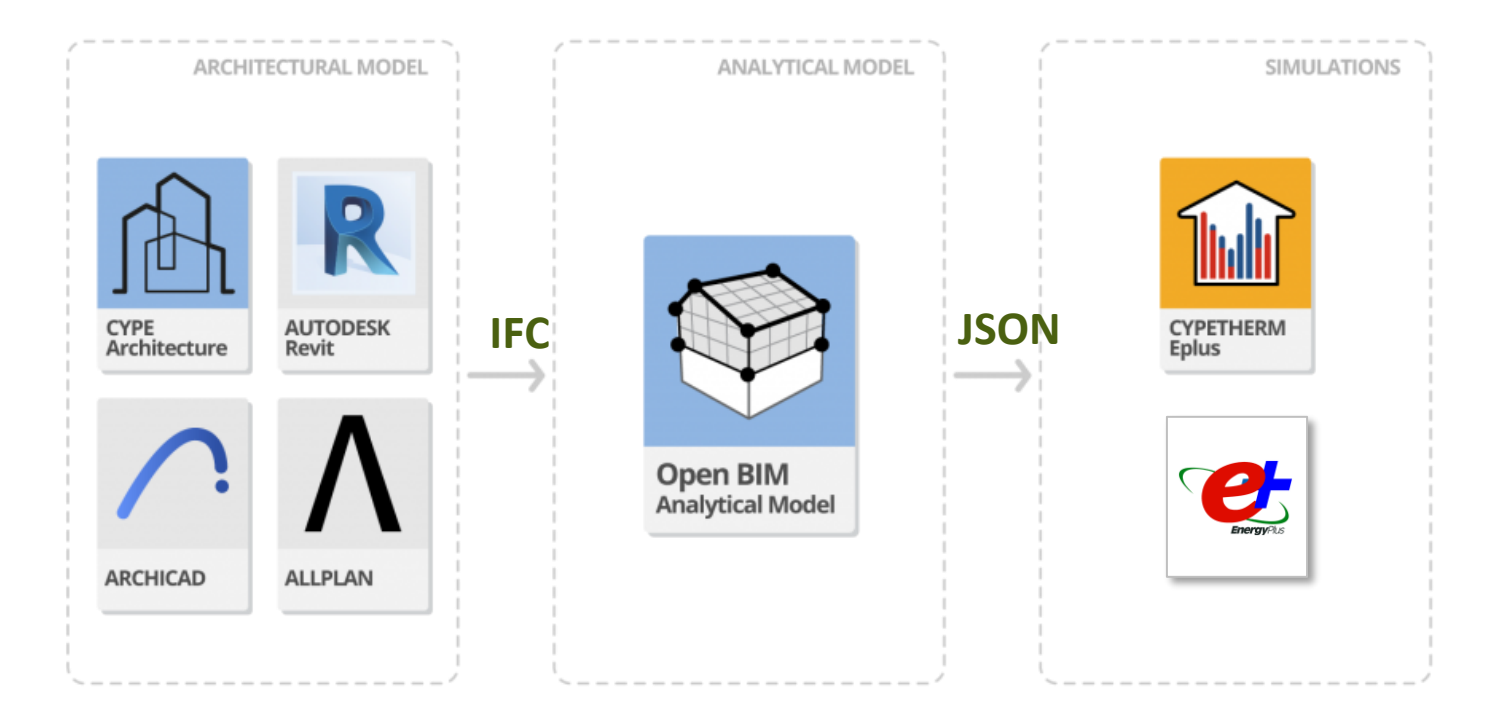

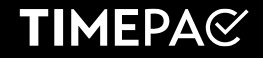

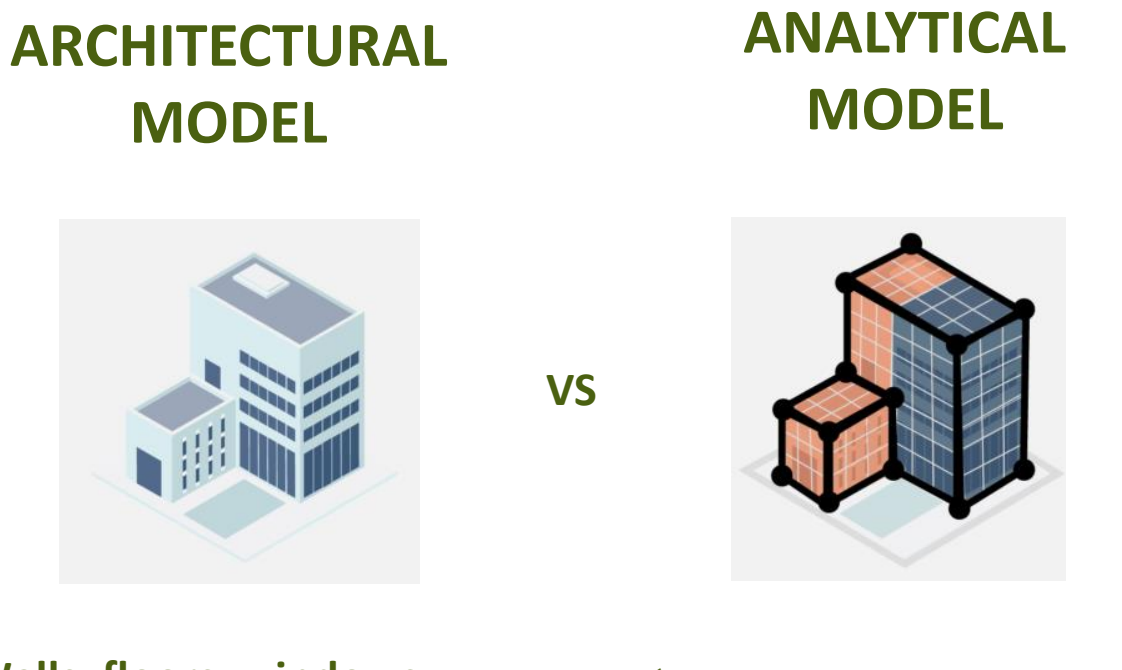

✓**Walls, floors, windows...** ✓ **Surfaces, edges, boundaries ...**

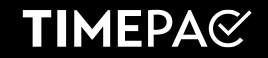

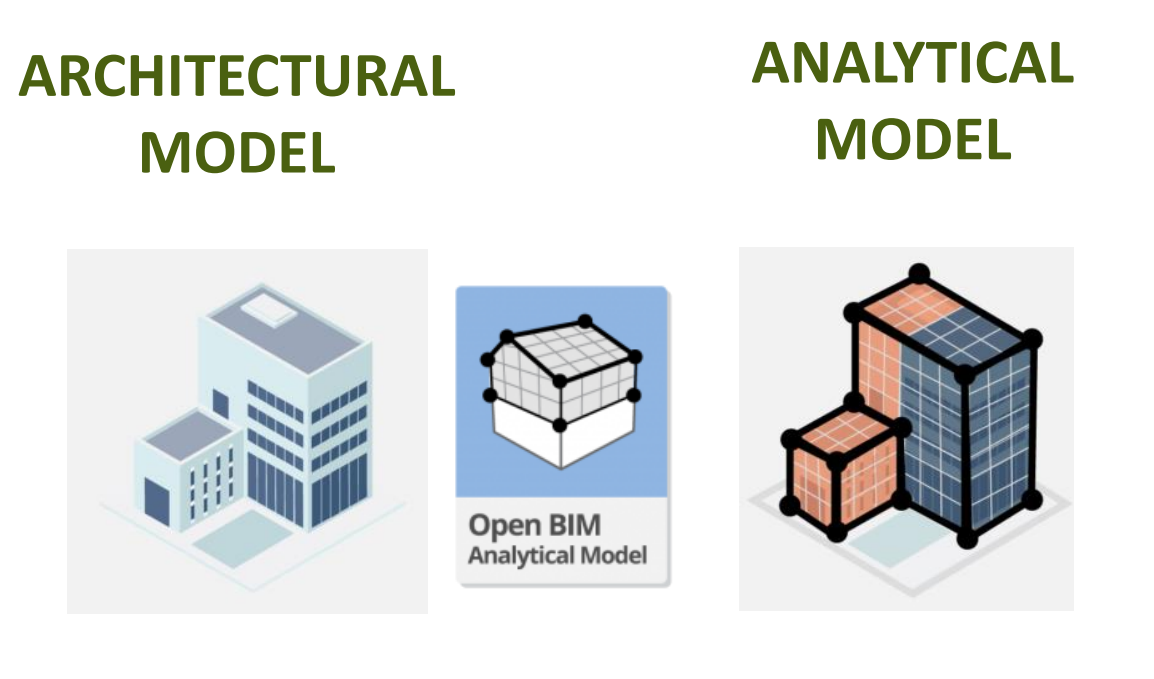

✓**Walls, floors, windows...** ✓ **Surfaces, edges, boundaries ...**

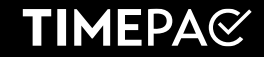

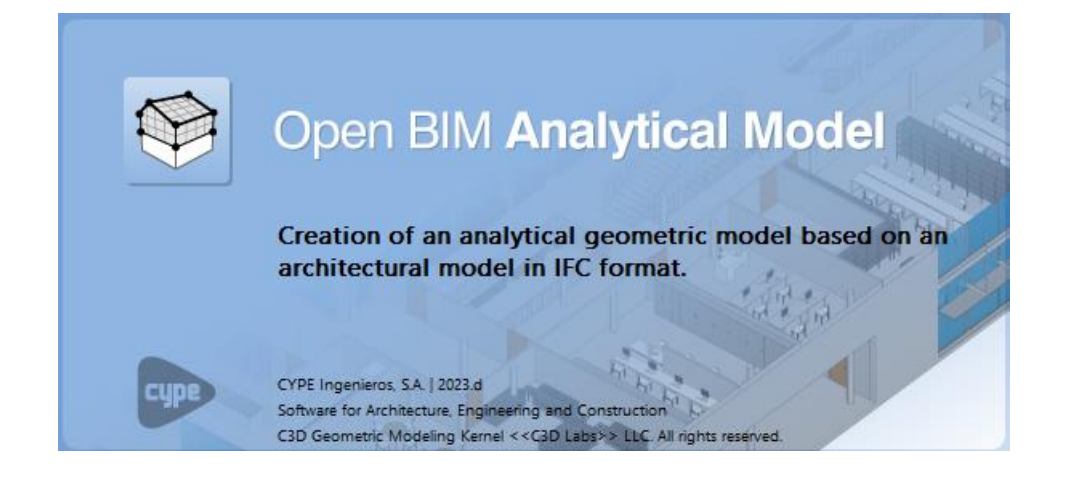

<https://info.cype.com/en/software/open-bim-analytical-model/>

<https://learning.cype.com/en/video/open-bim-analytical-model/>

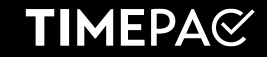

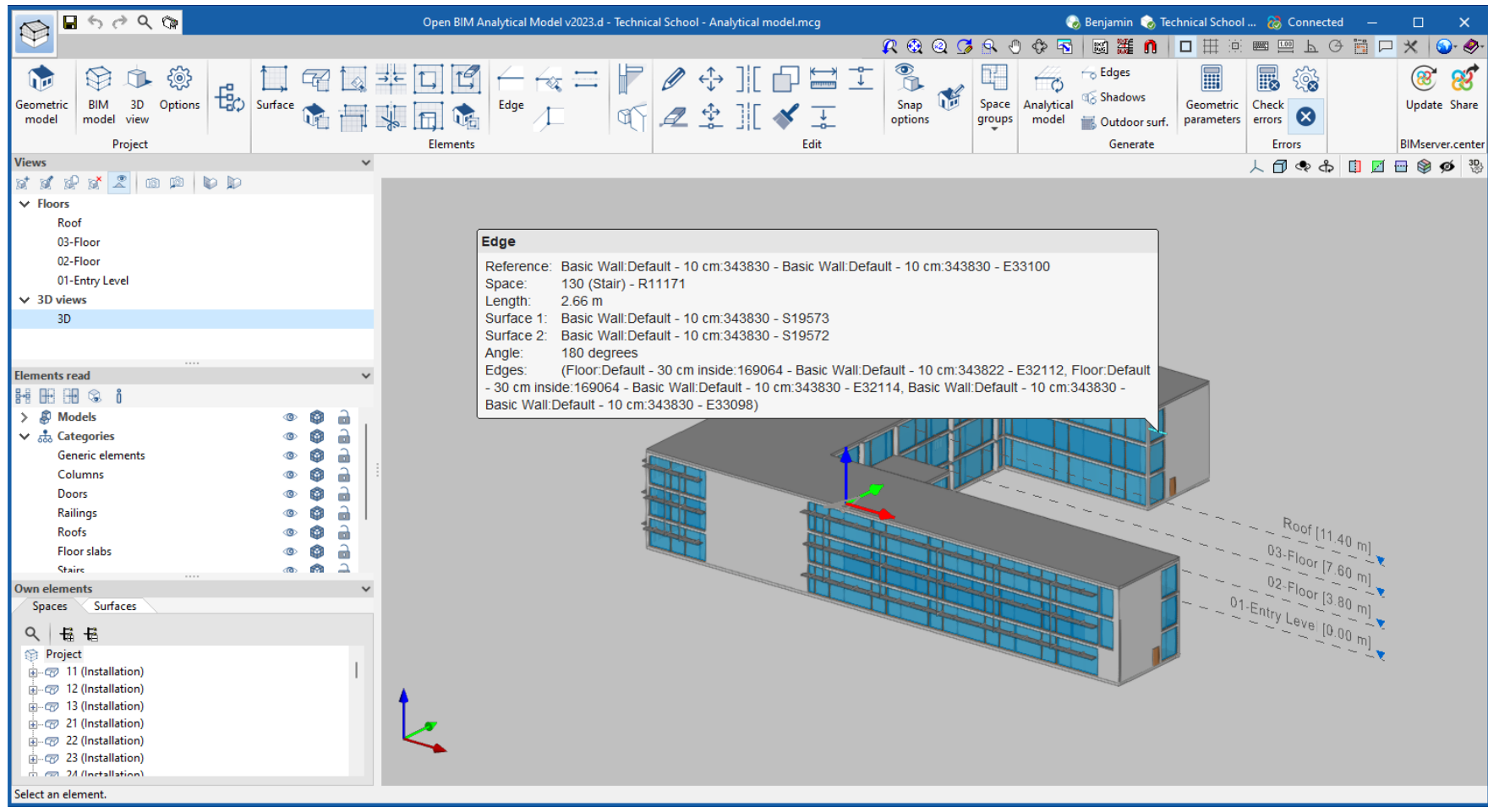

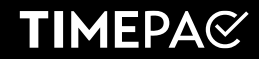

### **IFC exchange using a simulation 3D modeler (IFC Builder)**

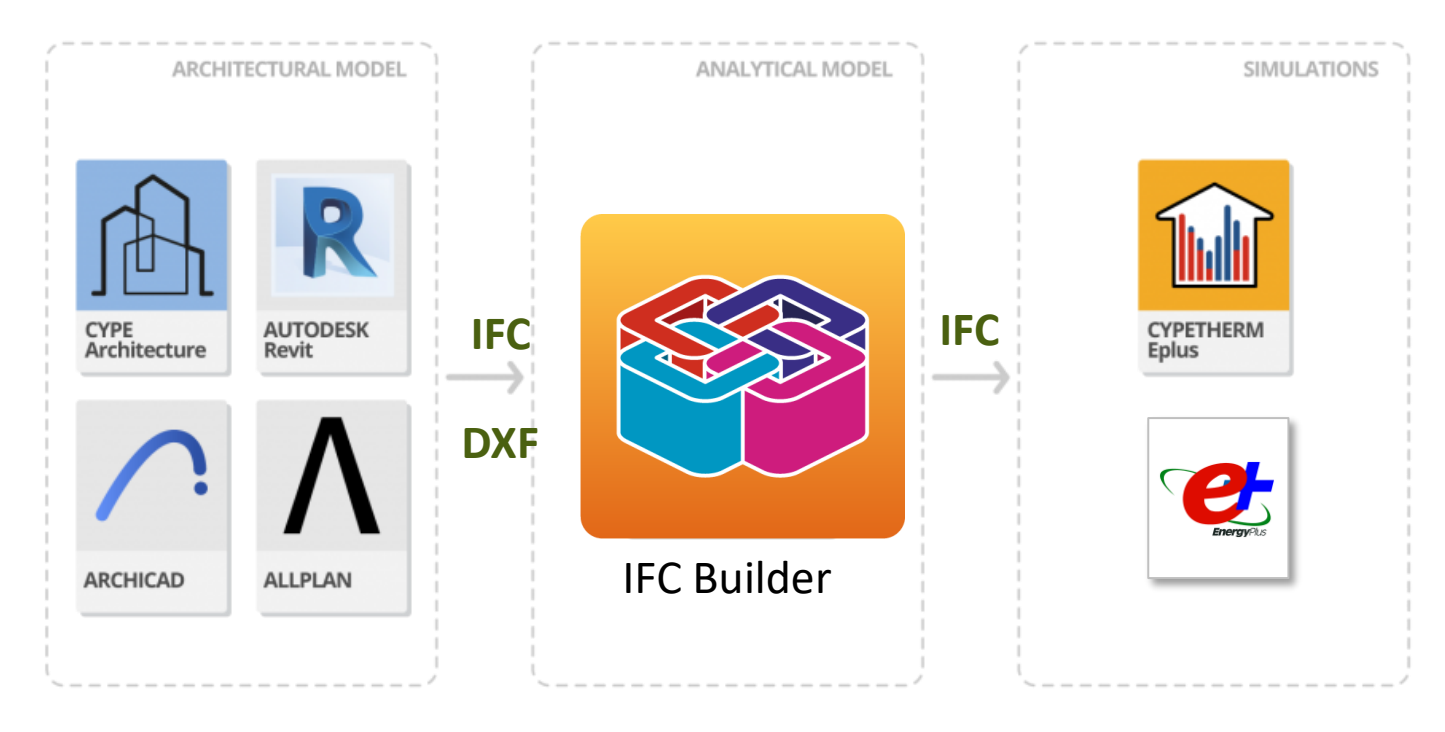

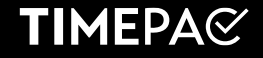

#### **Open BIM Workflow. Option 2. IFC Builder**

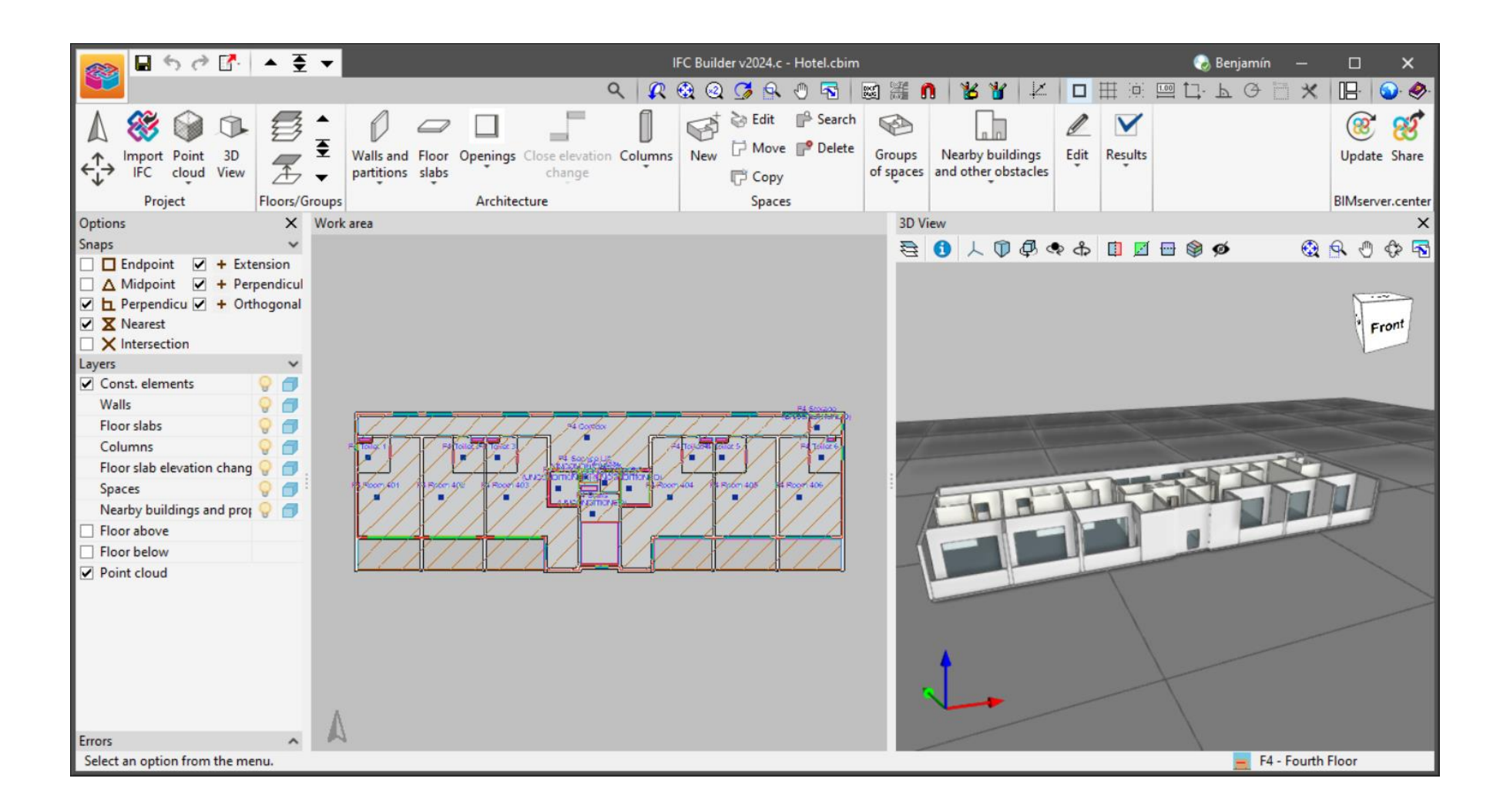

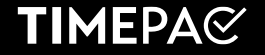

### **Open BIM Workflow. Option 2. IFC Builder**

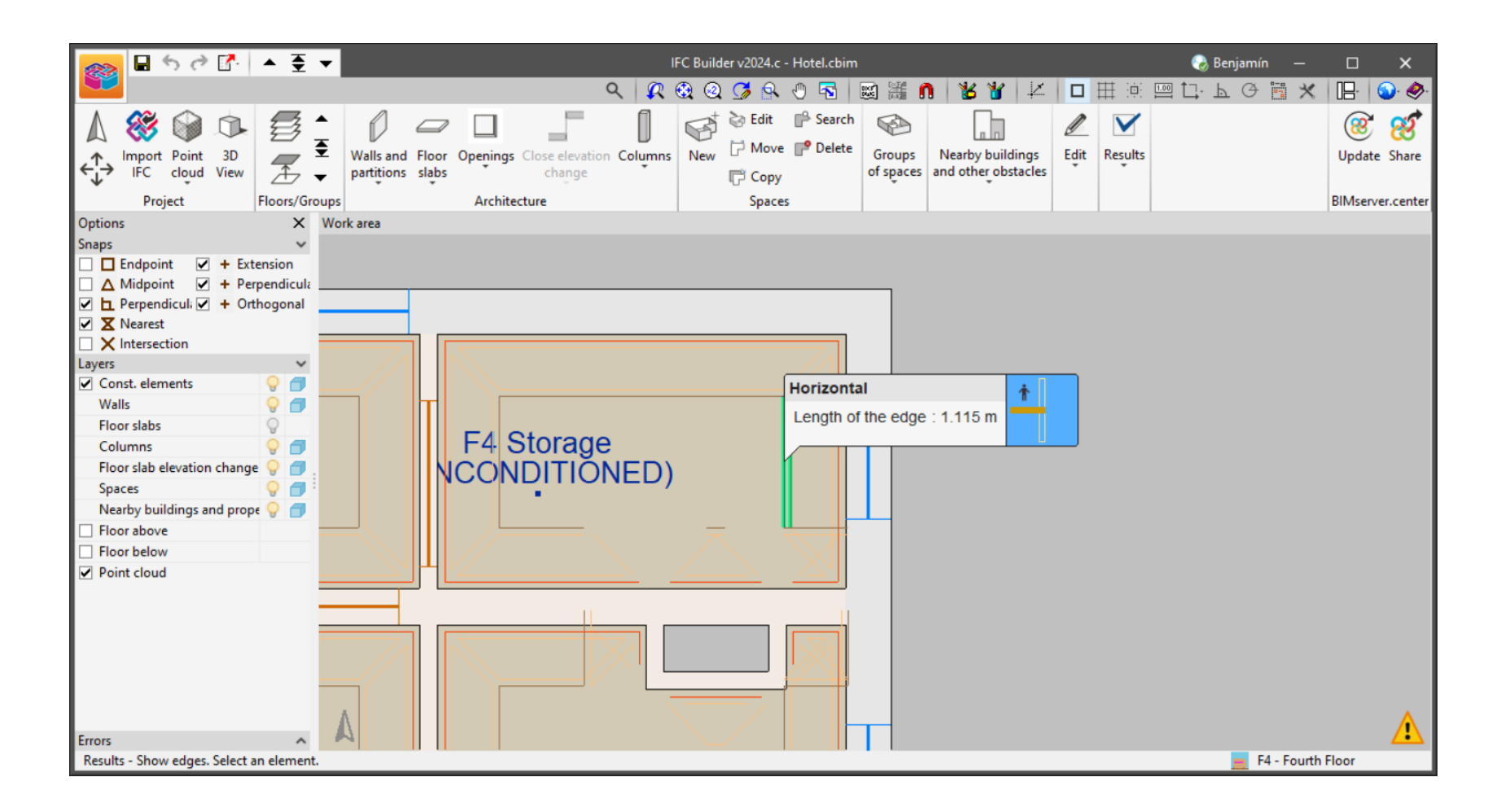

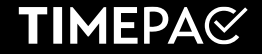

#### **Open BIM Workflow. CYPETHERM Eplus**

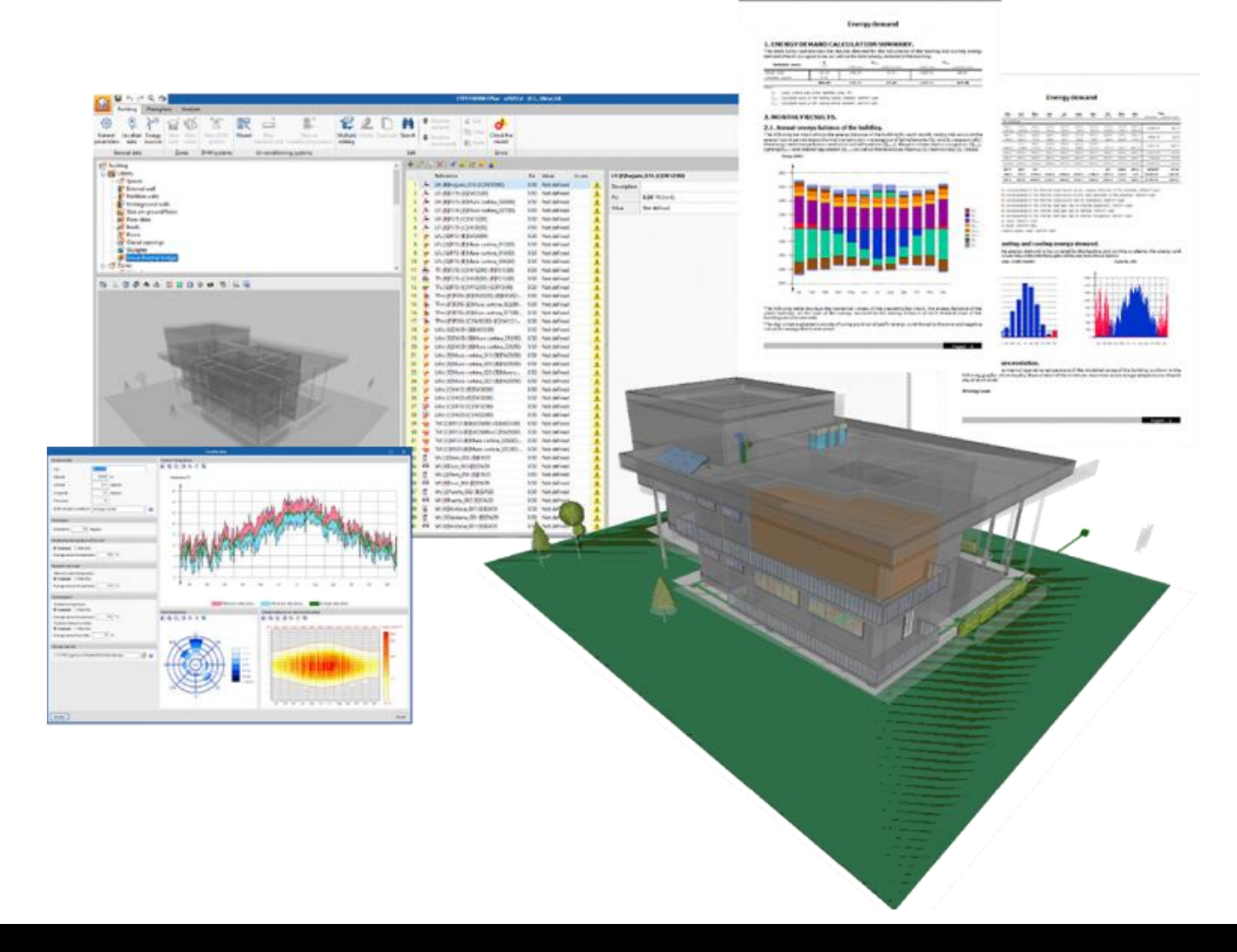

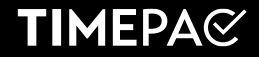

#### **Conclusions**

- There is no single path and no single model.
- The architectural BIM model should be simplified to be used in an energy simulation model and EPC generation.
- It is possible to use 100% 3D models for EPC generation.
- It is possible to generate 3D models from drawings and IFCs.
- Both workflows are productive. Depends on the user.

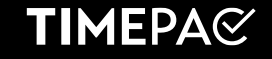

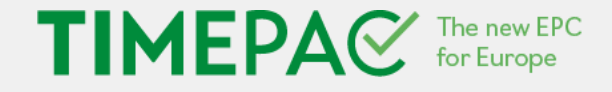

#### **If you would like more information, please contact us at**

#### **benjamin.gonzalez@cype.com**

Thanks for your attention!

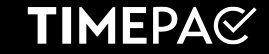